Lexis Advance®

Lexis Advance allows you to conduct your research intuitively using clever search functionalities. From your home page, you can start your search quickly and manage your research activity efficiently with four direct access options: History, Publications, Favourites, Folders and Alerts.

For tips, guides and videos please refer to the Knowledge Network

Access the Lexis Advance homepage:

- Using the link https://advance.lexis.com/pacific
- Or via the link on your organisations intranet page

If you have any queries about access, please discuss with your Library team/Knowledge Manager.

Once you have logged in, you will see the homepage.

| Lexis Advance® V 🗞 Brow<br>Pacific Research | vse 🗸                              |                                                     | Matter: -None- V History V                                              | Help More V    |
|---------------------------------------------|------------------------------------|-----------------------------------------------------|-------------------------------------------------------------------------|----------------|
| AU V                                        | Enter terms, publications, or a ci | Lexis Advance® Pacific                              | Advanced Search ~   Search Tips<br>Search: Everything > Q               |                |
| ✓ <sup>™</sup> History                      |                                    | ✓ Q. Quick Find                                     | ✓ Ø Publications                                                        | 🖉 Edit         |
| Searches                                    | Documents                          | Cases Legislation Secondary Materials Defined Terms | Administrative Law Decisions                                            | ~              |
| You have no s                               | search history events.             | Case Citation                                       | All England Law Reports                                                 | ~              |
| Tour lave no s                              | search history events.             | Gase Granon                                         | Australian Corporation Law Legislation                                  | ~              |
| I View all history                          | Research Map                       | Case Name                                           | Australian Corporation Law Principles & Practice                        | ~              |
|                                             |                                    | Case Name                                           | Australian Corporation Practice                                         | ~              |
| 0.11.1                                      |                                    |                                                     | Australian Corporations & Securities Reports (& ACLR)                   |                |
| ✓ ↓ Alerts                                  |                                    | Advanced Search: Cases                              | Australian Encyclopaedia of Forms & Precedents<br>Australian Family Law | ~              |
| You have no                                 | ot created any alerts.             | Search                                              | Australian Family Law<br>Australian Law Reports                         | ~              |
| See Help to find o                          | out how to create an alert.        |                                                     | Butterworths Property Reports                                           |                |
|                                             |                                    |                                                     | CaseBase Cases                                                          | ~              |
|                                             |                                    | Folders                                             | CaseBase Journal Articles                                               | ~              |
| Support                                     |                                    |                                                     | Civil Procedure Victoria                                                | ~              |
| Access Lexis Advance® Pacific H             | Help                               | You do not have any recently used folders.          | Civil Procedure WA                                                      | ~              |
| View help topics or search the help         | Browse the help index              |                                                     | College of Law Practice Papers NSW                                      | ~              |
| Tutorials                                   |                                    |                                                     |                                                                         |                |
| Searching                                   |                                    | View all folders                                    | More Sitewall A                                                         | U publications |
| Working with Results                        |                                    |                                                     |                                                                         |                |
| Using Work Folders<br>Research Map          |                                    | ✓ I Notifications                                   | ✓ ★ Favourites                                                          | Help           |
| All Tutorials                               |                                    |                                                     |                                                                         |                |
| Contact Customer Support                    |                                    | You have no notifications.                          | You have not saved any favourite filters or publications.               |                |
| Phone: 1800 999 906                         |                                    |                                                     |                                                                         |                |

The **'Publications Pod'** works like your bookshelf—you can add, delete, reorder and group your publications using the edit option. Clicking a publication title allows you to:

- 'View Table of Contents' browse the TOC to quickly locate relevant content
- 'Add publication to search filter' add a publication as a pre-search filter so you can search for content exclusively from the publication (or group of publications)
- 'Go to Advanced Search Form' specify a particular high-level content type that you wish to search using an advanced search form.

Selecting **'View All AU Publications'** shows you the entire list of publications (filtered by AU) to which you subscribe.

|                    |                     |                     | 100     |
|--------------------|---------------------|---------------------|---------|
| ✓                  | ations              |                     | C Edit  |
| Administrative La  | w Decisions         |                     | ~       |
| All England Law P  | Reports             |                     | ~       |
| Australian Corpor  | ation Law Legisla   | tion                | ~       |
| Australian Corpor  | ation Law Principl  | les & Practice      | ~       |
| Australian Corpor  | ation Practice      |                     | ~       |
| Australian Corpor  | ations & Securitie  | es Reports (& ACLR) | ~       |
| Australian Encycle | opaedia of Forms    | & Precedents        | ~       |
| '≣ View Table o    | of Contents         |                     |         |
| Q* Add publicat    | ion to search filte | rs                  |         |
| → Go to Advan      | ced Search          |                     |         |
| i View publica     | tion information    |                     |         |
| 🕁 Save public      | ation to Favourite  | 35                  |         |
| College of Law Pr  | actice Papers NS    | SW                  | ~       |
| ~                  | More                | View all AU public  | cations |

The 'Quick Find Pod' is a quick way to run a more specific search. Select the high-level content type from the tabs running across the top of the pod, and then enter your search criteria in the relevant fields.

Click the 'Advanced Search' option for your chosen content type at the bottom of the pod to see more search fields.

| Cases         | Legislation | Secondary Materials | Defined Terms |
|---------------|-------------|---------------------|---------------|
| Case Citation |             |                     |               |
|               |             |                     |               |
| Case Name     |             |                     |               |
|               |             |                     |               |
| Advanced Sear |             |                     |               |

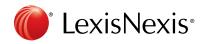

Use the '*Red Search Box*' to search using either Boolean Logic (terms and connectors) or natural language. You can search by keyword, citation, or publication title, and as you type in the Red Search Box it will populate search suggestions.

|      |                 | Lexis Advance® Pacific                                                                                                    |                                 |
|------|-----------------|----------------------------------------------------------------------------------------------------|---------------------------------|
|      | _               |                                                                                                    | Advanced Search V Search Tips   |
| _    | AU ~            | fid                                                                                                    | Search: Everything > Q          |
|      | Legal Phrases & | (d) bona fide purchaser – defences to restitutionary claims                                                                                     |                                 |
| 5.   | Documents       | search for the fiduciary principle: a rescue operation – (1996) 24 ablr 110                                                                     |                                 |
| 9 F  |                 | necessary reformulation of the classic fiduciary duty – (1994) 22 ablr 99                                                                       | ns                              |
|      |                 | mala fides                                                                                                    | cisions                         |
|      |                 | implied terms and fidelity of the bargain : toga pty ltd v perpetual nominees ltd and cfs managed property ltd                                  | rts                             |
|      |                 | implied terms and fidelity of the bargain - case note; toga pty ltd v perpetual nominees ltd and cfs managed property ltd – (2012) 27(1) aplb 2 | Law Legislation                 |
| -    |                 | stafford v fiddon – (1857) 23 beav 386; (1857) 53 er 151                                                                                        | Law Principles & Practice       |
| :w a |                 | bona fide                                                                                                    | Practice                        |
|      |                 | fiduciary                                                                                                    | s & Securities Reports (& ACLR) |
| 5    |                 | bona fides                                                                                                    | dia of Forms & Precedents       |
| ÷ •  |                 | fidelity fund                                                                                                    |                                 |
|      |                 | fiduciary relationship                                                                                                    |                                 |
|      |                 | bona fide purchaser                                                                                                    | s                               |
|      |                 | bona fide domestic basis                                                                                                    | Reports                         |
|      |                 | CaseBase Cases                                                                                                    |                                 |

The 'Search Tips' menu located at the top right of the search bar provides additional information about using the Lexis Advance search box, and understanding terms and connectors searches.

From the results view, the tabs running across the top of the results screen shows results from all high-level content types. Select on the content type relevant to your research. If you have New Zealand or UK content click the Australia flag in the top left corner to see all applicable jurisdictions you can toggle between.

| Results for: request for informatio       | n 🔍   Actions~                   |                                                                                                    |                                                                                                    |                                                                                         | Q In any order                                                                                                    |
|-------------------------------------------|----------------------------------|----------------------------------------------------------------------------------------------------|----------------------------------------------------------------------------------------------------|-----------------------------------------------------------------------------------------|----------------------------------------------------------------------------------------------------|
| AU Cases (10,000+)                        | AU Legislation (6,655)           | AU Secondary Materials (2,871)                                                                                                    | AU Forms & Precedents (373)                                                                                                    |                                                                                         | Rerun the search as 'In specified order'<br>type.<br>Also called <i>Terms &amp; Connectors</i> . Use                                                                                             |
| Narrow By                                 | AU Cases (10                     | ,000+)<br>content, Rerun search in LexisNexis®                                                                                                    | Practical Guidance.                                                                                                    |                                                                                         | this when you want to be certain<br>connectors are enforced in your query<br>or when you want search terms not<br>joined by connectors to be treated as a                                        |
| Search Within Results  Enter search terms |                                  | ₽ ∞ ↓ ⊗ ₽                                                                                                    |                                                                                                    |                                                                                         | quoted phrase. Any terms in your query<br>not linked with a connector are treated<br>as a quoted phrase. This is a "stricter"<br>search than Naturai Language.<br>Example: marriage contract and |
| > Content Type                            |                                  |                                                                                                    |                                                                                                    | I, Re; Australian Securities and Invest                                                 | breach will be searched as "marriage                                                                                                    |
| > Jurisdiction                            |                                  | eBase   (2002) 168 FLR 253   (2002)<br>rerview: Corporations — Directors –                                                                                                    | 41 ACSR 72 (2002) 20 ACLC 576 [<br>- Duties — Breach                                                                                            | 2002] NSWSC 171 BC200200827                                                             | Jurisdiction<br>NSW<br>Court<br>NSWSC                                                                                                    |
| > Court                                   | purc<br>a                        | hase per customer (in<br>statement that the costs per custome                                                                                                    | his answers and <mark>requested</mark> further in<br>er was \$1200) and <mark>requested</mark> more de                                          | formation as to his budgeted cost of<br>tails on the warehousing/fulfilment facility:   | Judgment Date<br>14 Mar 2002                                                                                                    |
| > Publication                             | 67<br>the                        |                                                                                                    |                                                                                                    | um seeking to raise \$10m in new funds for<br>m: Greiner Ex 1, 213. Bearing in mind the |                                                                                                    |
| > Legal Topics                            | P.<br>plair<br>of                | tiff contends, and<br>its contents, notwithstanding that Mr                                                                                                    | ain all the available <mark>information</mark> in rel<br>Gold asserted that the <mark>information</mark> m                                      | ation to dstore's financial position, the<br>remorandum offer was not made to Adler     |                                                                                                    |
|                                           |                                  | o (Gold para<br>ir Adler had some concerns as to the                                                                                                    | flow of information to shareholders, v                                                                                                    | vhile contending that there is no evidence as                                           |                                                                                                    |
|                                           |                                  | l Group Ltd (in liq) v Westpac                                                                                                    | Banking Corp (No 9)<br>5 FLR 1 (2008) 70 ACSR 1 (2008) 1                                                                                        |                                                                                         |                                                                                                    |
|                                           | Ov                               | erview: Corporations - Directors -                                                                                                    | - Duties - Breach                                                                                                    | NA 3C 233 DC200003492                                                                   | Jurisdiction<br>WA<br>Court<br>WASC                                                                                                    |
|                                           |                                  | nking and finance — Commercial fin<br>nkruptcy — Priority of creditors — Ba                                                                                                    |                                                                                                    |                                                                                         | Judgment Date<br>28 Oct 2008                                                                                                    |
|                                           | Bell<br>Ti<br>that<br>form<br>th | group's Swiss division. 26.10.5. Simple note stated that Lloyds Bank had<br>Lloyds Bank intended to put a more to<br>ulated, presumably<br>e status of the proposal by TBGL and | pson's draft letters<br>not received the information that had<br>formal request for the information if i<br>d why the requested information had |                                                                                         |                                                                                                    |

Results will display **'In any order'** (natural language search) or **'In specified order'** (terms and connectors search). Toggle between the two sets of results using the buttons at the top right of your results.

From the results view refine your search using the **'Narrow By'** pane. Apply one or more of the available post-search filter options. Filter options vary according to high-level content type selected.

For example, using the 'Search Within Results' filter allows you to search across your existing results with additional keywords.

You can see which filters are active as they will be highlighted in blue and sit at the top of your **'Narrow By'** pane. To remove a filter, select on the **X**.

| Narrow By                    |                  |
|------------------------------|------------------|
| memorandum /s offer          | / X              |
|                              | ✓ ×<br>Clear ↓ ☆ |
| $\sim$ Search Within Results |                  |
| Enter search terms           | Q                |
| > Content Type               |                  |
| > Jurisdiction               |                  |
| > Court                      |                  |
| > Timeline                   |                  |
| > Publication                |                  |
| > Legal Topics               |                  |

To access a **'CaseBase'** entry you can select on the case name with the CaseBase<sup>®</sup> signal to the left, or the word CaseBase in blue. Access to the full-text judgement is via the parallel citations listed under the case name. Blue hyperlinked citations indicate report series included in your subscription.

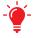

**Quick Tip:** In CaseBase, use the blue 'In this document' box links to jump to the section of the CaseBase entry of interest.

**Quick Tip:** In a full-text judgement use the 'Download Document' to the access the court ready version.

|                                                                                                    | rance Ltd and HIH Casualty and General Insurance Ltd, Re; Australian Securities a<br>Investments Commission (ASIC) v Adler                                                                                                    |
|----------------------------------------------------------------------------------------------------|----------------------------------------------------------------------------------------------------|
| CaseB                                                                                                    | ase   (2002) 166 FLR 253   (2002) 41 ACSR 72   (2002) 20 ACLC 576   (2002) NEWSC 171   BC200200827                                                                                                    |
| HIH Ins                                                                                                    | urance Ltd and HIH Casualty and General Insurance Ltd, Re; Australian Securit                                                                                                    |
|                                                                                                    | and Investments Commission (ASIC) v Adler                                                                                                    |
|                                                                                                    | Copy Citation Hide Signals                                                                                                    |
|                                                                                                    | (2002) 168 FLR 253; (2002) 41 ACSR 72; (2002) 20 ACLC 576; [2002] NSWSC 171; BC200200827                                                                                                    |
|                                                                                                    | (,, , <u></u> , (,, (,,,,,                                                                                                    |
| udges: Santow                                                                                                    |                                                                                                    |
|                                                                                                    | 14/3/2002                                                                                                    |
| In this doc<br>Catchwords                                                                                                    | 14/3/2002                                                                                                    |
| udgment Date<br>In this doc<br>Catchwords<br>considered                                                                            | : 14/3/2002<br><b>ment:</b><br>& Digest   Litigation History   Cases referring to this case   Publications referring to this case   Cases                                                                                                    |
| udgment Date<br>In this doc<br>Catchwords<br>considered I                                                                          | : 14/3/2002<br><b>ument:</b><br>& Digest   Litigation History   Cases referring to this case   Publications referring to this case   Cases<br>y this case   Legislation considered by this case                                                                                          |
| udgment Date In this doc Catchwords considered I Catchv Corporations Proceedings ari                                               | In 14/3/2002 Imment:  8. Digest   Litigation History   Cases referring to this case   Publications referring to this case   Cases y this case   Legislation considered by this case Ords & Digest - Learn more  Directors - Duties - Breach ing fem collapse of Hill group of companies. |
| In this doc<br>Catchwords<br>considered I     Catchv     Catchv     Catchv     Corporations<br>Proceedings ari<br>Claim that direc | : 14/3/2002                                                                                                    |

To access legislation, you can run a title or keyword search using the red search box, or alternatively enter the act name and section number into the **Quick Find** pod. This allows you to review the legislation or click the blue **'View Legislation Citator'** link adjacent to each section to review secondary materials discussing, plus cases with substantial judicial consideration of your selected section.

(2) On the death or bankruptcy of a contributory, the provisions of this Act with respect to the personal representatives of deceased contributories or the assignees and trustees of bankrupt contributories, as the case may be, apply. 587 Power of Court to stay or restrain proceedings

#### View Legislation Citator

Niew Legislation Citator

(1) The provisions of this Act with respect to staying and restraining actions and other civil proceedings against a company at any time after the filing of an application for winding up and before the making of a winding up order extend, in the case of a Part 5.7 body where the application to stay or restrain is by a creditor, to actions and other civil proceedings against a contributory of the Part 5.7 body.

(2) Where an order has been made for winding up a Part 5.7 body, no action or other civil proceeding is to be proceeded with or commenced against a contributory of the Part 5.7 body in respect of a debt of the Part 5.7 body except by leave of the Court and subject to such terms as the Court impose.

#### 588 Outstanding property of defunct registrable body

(1) This section applies if, after the dissolution or deregistration of a registrable body, outstanding property of the body remains:

(a) in this jurisdiction; and

(b) outside the body's place of origin.

(2) The estate and interest in the property, at law or in equity, of the body or its liquidator at that time, together with all claims, rights and remedies that the body or its liquidator then had in respect of the property, vests by force of this section in:

(a) if the body was incorporated in Australia or an external Territory—the person entitled to the property under the law of the body's place of origin; or

(b) if paragraph (a) does not apply and the property was held by the body or liquidator on trust—the Commonwealth; or (c) otherwise—ASIC.

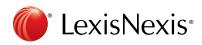